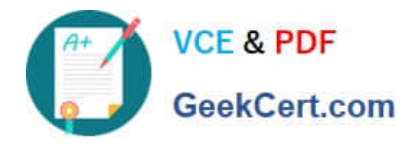

# **1Z0-1083-20Q&As**

Oracle Narrative Reporting 2020 Implementation Essentials

# **Pass Oracle 1Z0-1083-20 Exam with 100% Guarantee**

Free Download Real Questions & Answers **PDF** and **VCE** file from:

**https://www.geekcert.com/1z0-1083-20.html**

100% Passing Guarantee 100% Money Back Assurance

Following Questions and Answers are all new published by Oracle Official Exam Center

**C** Instant Download After Purchase **83 100% Money Back Guarantee** 365 Days Free Update 800,000+ Satisfied Customers

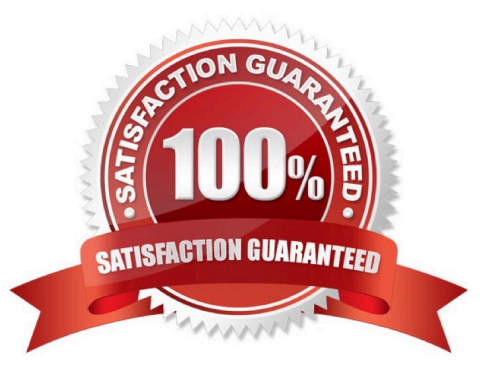

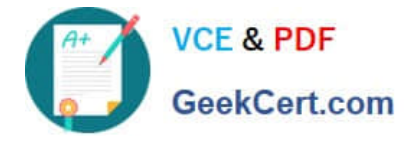

#### **QUESTION 1**

You just set up an application, and now you must assign security. The client informs you that they do not need to restrict access on a granularlevel.

Which data level approach should you take?

A. You can grant access to users on ?dimension by dimension basis.

B. You can use a data grant and specify the portions of data within the model that can be accessed by users, groups or users and groups.

C. Security is only set on a granular level, so there is no need to assign access.

D. You can grant access to users on the entire application.

Correct Answer: A

Explanation: https://docs.oracle.com/cloud/latest/eprcs\_common/ADEPR/ADEPR.pdf

## **QUESTION 2**

Which two items are true about creating Custom Applications in Enterprise Performance Reporting Cloud Service?

A. Dimensions and their members are assigned to a model to group and manage them tor data entry and reporting.

B. Up to three Custom Applications can be created per environment.

C. Up to five models can be utilized within an application.

D. In order to load data to a Custom Application, the models and Dimensions must first be deployed and application validated.

E. Only Service Administrators and/or Application Administrators can create a Custom Application.

Correct Answer: BD

### **QUESTION 3**

Which statement is FALSE about validation rules for common regulatory reporting in Disclosure Management?

- A. Disclosure Management does not support rulevalidations for UK HRMC.
- B. Validation rules are available for extension modules available for tuple generation.
- C. Disclosure Management provides rule validations based on XBRL 2.1
- D. Disclosure Management provides rule validations for US Edgar and IFRSGlobal Filing.

Correct Answer: A

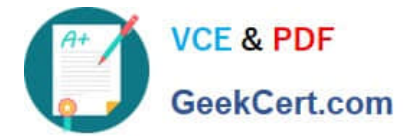

#### **QUESTION 4**

For which two components can an audit file be created?

- A. Reports
- B. My Library
- C. Report Packages
- D. Recent folders
- E. Data Sources

Correct Answer: CD

#### **QUESTION 5**

Which two statements are True about uploading TrueType fonts into Enterprise Performance Reporting CloudService?

A. If there is an error with one of the fonts in a zip file, all other valid files within the zip file will still be loaded.

B. If the font file already exists in the font folder structure, the newly uploaded font file will overwrite the existingfont file.

C. TrueType fonts can be uploaded using either individual font files or zipped files containing multiple TrueType fonts to the fonts folder In the library.

D. Without uploaded fonts. Enterprise Performance Reporting Cloud Service uses a font mapping utility that attempts to properly render the report In Word arid / or PowerPoint Doc lets.

E. The Application Administrator uploads TrueType fonts into Enterprise Performance Reporting Cloud Service.

Correct Answer: E

Explanation: https://docs.oracle.com/cloud/latest/eprcs\_common/ADEPR/ADEPR.pdf

[1Z0-1083-20 Practice Test](https://www.geekcert.com/1z0-1083-20.html) [1Z0-1083-20 Exam](https://www.geekcert.com/1z0-1083-20.html)

**[Questions](https://www.geekcert.com/1z0-1083-20.html)** 

[1Z0-1083-20 Braindumps](https://www.geekcert.com/1z0-1083-20.html)